# LEARNING DIGITAL

### **Online Marketing: Brevo – CRM Tool fürs Marketing**

Lernbereich: Online Marketing Business Kursdauer: 1 Wochen in Vollzeit Relevanz: Mit Brevo Kundenbeziehungen und E-Mail-Marketing-Aktivitäten zentral steuern und managen. **Zielgruppe:**

Die Weiterbildung ist grundsätzlich so aufgebaut, dass keine Vorkenntnisse vorhanden sein müssen, um die Funktionsweise und die Möglichkeiten des Tools zu verstehen. Sie richtet sich somit sowohl an Menschen mit Berufserfahrung im Online Marketing bzw. im E-Commerce als auch an Quereinsteiger\*innen.

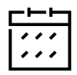

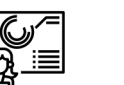

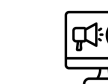

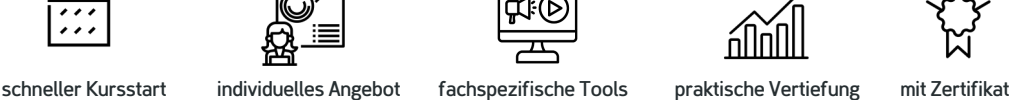

Sofortberatung: 0800 – 376 55 37

Montag – Freitag: 8 – 18 Uhr

## Kurzbeschreibung:

Mit Brevo lernst du in diesem Kurs ein CRM-Tool kennen, welches dir dabei hilft, Kundenkontakt via E-Mail, WhatsApp, SMS und Chat DSGVO-konform zu planen, zu gestalten und zu managen. In der Weiterbildung erfährst du, wie du Brevo im

Kontext von Marketing und Vertrieb sinnvoll einsetzen kannst.

#### Berufliche Perspektiven:

Die beruflichen Möglichkeiten, die dir nach deiner Weiterbildung offenstehen, sind vielfältig – aber auch abhängig von deinem beruflichen Background und deinen Karrierezielen. Mit Brevo lernst du ein hilfreiches Tool für die Bereiche Customer Relationship Management (CRM), E-Mail

Marketing und Vertrieb kennen. Da so gut wie jedes Unternehmen eine Marketing- bzw. Vertriebs-Abteilung hat, in der Profis tätig sind, kannst du dein Know-how branchenübergreifend einsetzen. Denkbar ist allerdings auch die Arbeit für Werbeagenturen, Start-ups und NGOs.

#### Kursinhalte:

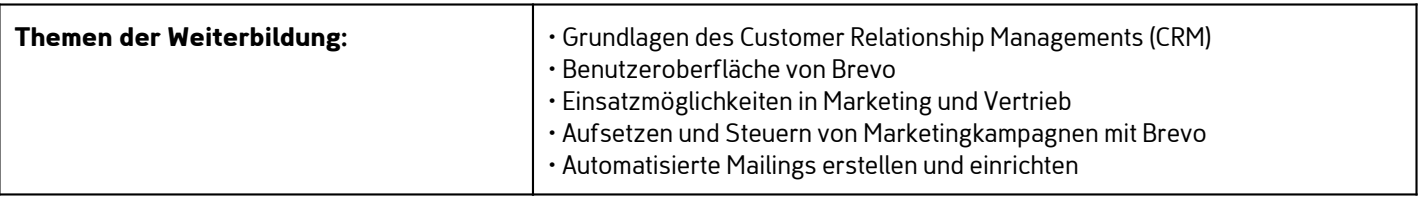

### Kontakt TELEFON E-MAIL & WEB ADRESSE

Kostenlose Hotline **TELEFON** 

0800 37 655 37

## E-MAIL & WEB

contact@learning-digital.de www.learning-digital.de

Learning Digital GmbH Innere Hallerstraße 8a, 90419 Nürnberg

#### AMTSGERICHT

Nürnberg: HRB 38242 Geschäftsführer: Lin Müller